# **Das Formular**

Da unser Forst-Programm "EuroForst" nur Listen von "Microsoft Excel 2003" verarbeiten kann, bitten wir Sie, Ihre Liste nur in diesem Format an uns zu senden. Wenn Sie neuere Versionen (z.B. Excel 2007 oder 2010) haben, so müssen Sie die Holztabelle als Excel 2003 - Dokument speichern. Der Dateiname muss mit "xls" enden.

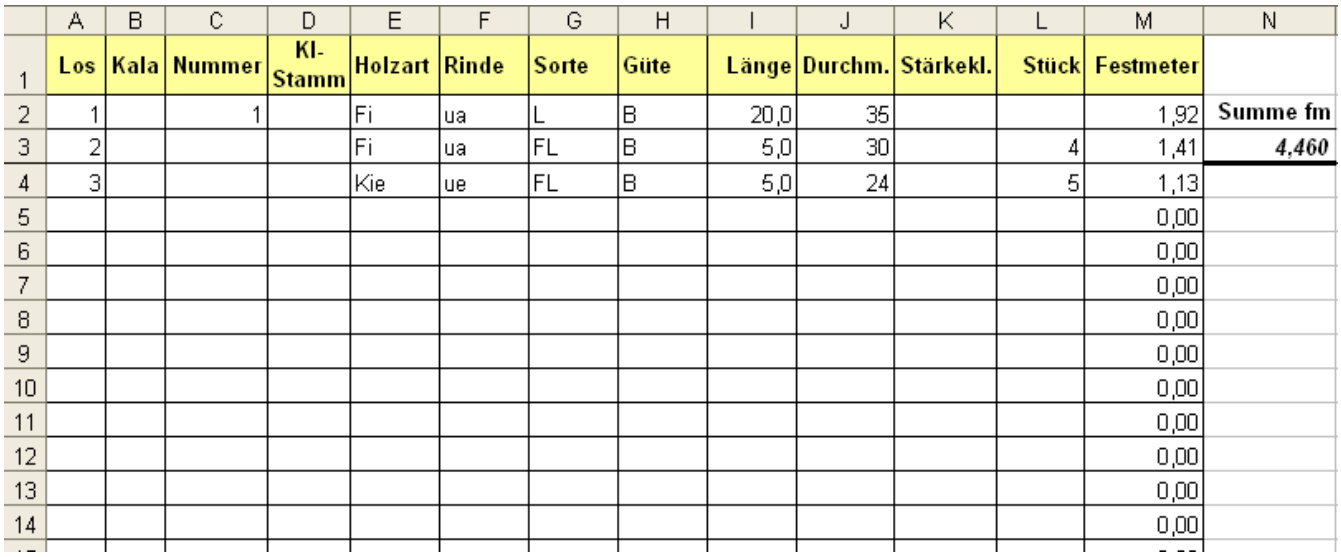

# **Feldbeschreibung** von links nach rechts:

## **Los**

Hier wird eine beliebige Losnummer eingetragen. Immer mit Los 1 beginnen.

- Beispiel: Los 1 ist Fichten-Stammholz
	- Los 2 ist Fichten-Fixlängen Güte B
	- Los 3 ist Fichten-Fixlängen Güte D

# **Kala**

Hier bitte nichts eintragen.

# **Nummer**

Steht für Stammnummer und kann beliebig vergeben werden. **Eine Nummerierung ist nicht notwendig!** 

# **Kl-Stamm = Klammerstamm**

Klammerstämme sind nur beim Stammholz gebräuchlich. Kennzeichnung:  $\qquad \qquad$  .leer" oder  $0 =$  kein Klammerstamm

1 = Stammstück

2 = Folgestück

# **Holzart**

Die Holzart wird als Kürzel eingetragen.

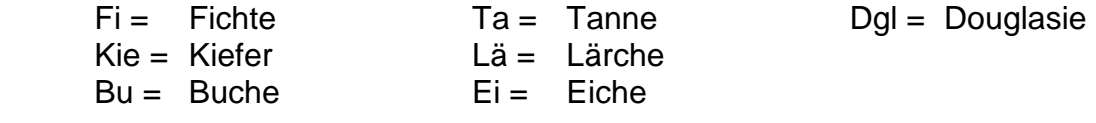

# Holzlistenerfassung mit Excel 2003

# **Rinde**

Um Ihnen Zeit und Arbeit zu ersparen, können Sie alle Stämme mit Rinde messen und den Durchmesser mit Rinde eintragen. Beim Einspielen in unser Forstprogramm "EuroForst" wird dann die Rinde automatisch abgezogen und die Summe Festmeter verringert sich um die Rinde. In diesem Fall bitte immer "**ua**" eintragen.

Sollten Sie die Rinde selbst abziehen, dann müssen Sie "ue" eintragen. **Achtung!** Die verschiedenen Baumarten haben unterschiedliche Rindenabzüge, gestaffelt nach Stärkeklassen. Beachten Sie die "Rindenabzugstabelle".

**ue** = unentrindet, mit Rinde gemessen und Rinde bereits abgezogen

**ua** = unentrindet, mit Rinde gemessen und Rinde **nicht** abgezogen

### **Sorte**

Hier wird die Sorte eingetragen: **L** = Stammholz/Langholz **FL** = Fixlängen **IL** = Industrieholz lang

### **Güte**

Hier werden die Güten eingetragen. Güte B: Holz guter Qualität -> gesund, gerade, frisch Güte C: wird nur noch beim Langholz ausgeschieden Güte D: astiges und faules Holz und Gipfelstücke. Muss **beil- und nagelfest** sein. Güte BC: Käferholz

### **Länge**

Eintrag in Meter ohne Zumaß. Beispiel Fichte-Fixlänge: 5,0.

#### **Durchmesser**

Haben Sie im Feld "Rinde" die Bezeichnung "ua" angegeben, so muss der Durchmesser **mit Rinde** in cm eingetragen werden. Die Rinde wird dann von unserem Forst-Programm automatisch abgezogen.

Wenn Sie im Feld **"Rinde"** die Bezeichnung "**ue**" gewählt haben, so muss der Durchmesser **ohne Rinde** in cm eintragen werden. Die Rindabzüge je Baumart und Durchmesser finden Sie in der "Rindenabzugstabelle".

### **Stärkeklasse**

Hier bitte nichts eingetragen. Unser Forst-Programm legt Stärkeklassen automatisch fest.

# **Stückzahl**

Hier kann die Anzahl der Stämme mit gleicher Länge und gleichem Durchmesser angegeben werden.

### **Festmeter**

Dieses Feld ist ein berechnendes Feld und kann nicht geändert werden.

#### **Summe**

Informationsfeld über die gesamt erfassten Festmeter. Es ist nicht veränderbar.

#### **Bei Unklarheiten bitte in der Geschäftstelle der WBV anrufen: Tel. 09099 - 921592.**